# MC-202 Curso de C — Parte 5

Rafael C. S. Schouery rafael@ic.unicamp.br

Universidade Estadual de Campinas

2º semestre/2023

### Problema

Como calcular o centroide de um conjunto de pontos?

```
1 #include <stdio.h>
2 #define MAX 100
3
4 struct ponto {
5 double x, y;
6 };
7
8 int main() {
9 struct ponto v[MAX], centro;
10 int i, n;
11 scanf("%d", &n);
12 for (i = 0; i < n; i++)13 scanf("%lf %lf", &v[i].x, &v[i].y);
14 centro.x = centro.y = 0;
15 for (i = 0; i < n; i++) {
16 centro.x += v[i], x/n;
17 centro.y += v[i], v/n;18 }
19 printf("%lf %lf\n", centro.x, centro.y);
20 return 0;
21 }
```
E se tivermos mais do que MAX pontos?

### Ponteiros

Toda informação usada pelo programa está em algum lugar

- *•* Toda variável tem um endereço de memória
	- cada posição de um vetor também
	- cada membro de um registro também

Um ponteiro é uma variável que armazena um endereço

- *•* para um tipo específico de informação
	- int, char, double, structs declaradas, etc.

Exemplos:

- *•* int \*p; declara um ponteiro para int
	- seu nome é p
	- $-$  seu tipo é int  $*$
	- armazena um endereço de um int
- *•* double \*q; declara um ponteiro para double
- *•* char \*c; declara um ponteiro para char
- *•* struct data \*d; declara um ponteiro para struct data

## Operações com ponteiros

Operações básicas:

- *•* & retorna o endereço de memória de uma variável (ex: &x)
	- ou posição de um vetor (ex: &v[i])
	- ou campo de uma struct (ex: &data.mes)
	- podemos salvar o endereço em um ponteiro (ex:  $p = kx$ ;)
- *•* \* acessa o conteúdo no endereço indicado pelo ponteiro
	- \*p onde p é um ponteiro
	- podemos ler (ex:  $x = *p$ ;) ou escrever (ex:  $*p = 10$ ;)

```
1 int *endereco;
2 int variavel = 90;
3 endereco = &variavel;
4 printf("Variavel: %d\n", variavel);
5 printf("Variavel: %d\n", *endereco);
6 printf("Endereço: %p\n", endereco);
7 printf("Endereço: %p\n", &variavel);
```
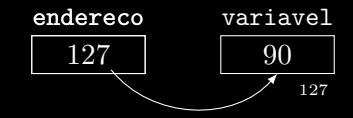

# O que é um vetor em C?

Em C, se fizermos int v[100];

- *•* temos uma variável chamada v
- *•* que é, de fato, do tipo int \* const
	- $-$  const significa que não podemos fazer  $v = kx$ ;
	- i.e., não podemos mudar o endereço armazenado em v
- *•* e que aponta para o primeiro int do vetor

 $-$  ou seja,  $v =$   $kv[0]$ 

- *•* de uma região da memória de 100 int
	- normalmente 400 bytes
- *•* dizemos que v foi alocado estaticamente
	- o compilador fez o trabalho

Podemos alocar vetores dinamicamente

- *•* nós alocamos e nós liberamos a região de memória
- *•* do tamanho que desejarmos

#### sizeof, malloc e free

sizeof devolve o tamanho em bytes de um tipo dado

- *•* sizeof(int) (normalmente) devolve 4
- *•* sizeof(struct data) tamanho da struct data
	- é a soma dos tamanhos dos seus membros
	- e possivelmente mais alguns bytes para alinhamento

malloc aloca dinamicamente a quantidade de bytes informada

*•* devolve o endereço inicial da região de memória

– a região é sempre contígua

- *•* malloc(sizeof(struct data)) aloca a quantidade de bytes necessária para representar uma struct data
- malloc(10 \* sizeof(int)) aloca a quantidade de bytes necessária para representar 10 ints

free libera uma região de memória alocada dinamicamente

- *•* precisa ser um endereço que foi devolvido por malloc
- *•* evita que vazemos memória (*memory leak*)

# Aritmética de ponteiros

Podemos realizar operações aritméticas em ponteiros:

- *•* somar ou subtrair um número inteiro
- *•* também incremento (++) e decremento (--)
- *•* o compilador considera o tamanho do tipo apontado
- ex: somar 1 em um ponteiro para int faz com que o endereco pule sizeof(int) bytes

```
1 int vetor [5] = \{1, 2, 3, 4, 5\};
2 int *ponteiro;
3 ponteiro = vetor + 2;
4 ponteiro++;
5 printf("%d %d %d", *vetor, *(ponteiro - 1), *ponteiro);
```
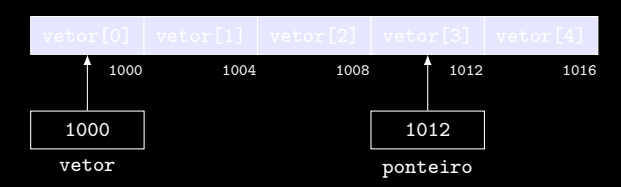

#### Ponteiros e vetores

Se tivermos um ponteiro p, podemos escrever p[i]

- *•* como se fosse um vetor
- é o mesmo que escrever  $*(p + i)$

```
1 #include <stdio.h>
2 #include <stdlib.h>
3
4 int main() {
5 double media, *notas; /* será usado como um vetor */
6 int i, n;
7 scanf("%d", &n);
8 notas = malloc(n * sizeof(double));
9 if (notas == NULL) {
10 printf ("Nao ha memoria suficente!\n\ln");
11 exit(1);
12 }
13 for (i = 0; i < n; i++)14 scanf ("%lf", &notas[i]);
15 media = 0;
16 for (i = 0; i < n; i++)17 media += notas[i] / n;
18 printf("Média: %lf\n", media);
19 free(notas);
20 return 0;
21 } 8
```
# Organização da memória

A memória de um programa é dividida em duas partes:

- *•* Pilha: onde são armazenadas as variáveis
	- Em geral, espaço limitado (ex: 8MB)
- *•* Heap: onde são armazenados os outros dados
	- Do tamanho da memória RAM disponível

Alocação estática (variáveis):

- *•* O compilador reserva um espaço na pilha
- *•* A variável é acessada por um nome bem definido
- *•* O espaço é liberado quando a função termina

Alocação dinâmica:

- *•* malloc reserva um número de bytes no heap
- *•* Devemos guardar o endereço da variável com um ponteiro
- *•* O espaço deve ser liberado usando free

## Receita para alocação dinâmica de vetores

- *•* Incluir a biblioteca stdlib.h
- *•* Declare o ponteiro com o tipo apropriado

 $-$  ex: int  $*v$ ;

- *•* Aloque a região de memória com malloc
	- O tamanho de um tipo pode ser obtido com sizeof
	- $-$  ex:  $v =$  malloc(n  $*$  sizeof(int));
- *•* Verifique se acabou a memória comparando com NULL
	- use a função exit para sair do programa

```
– ex:
```

```
1 if (v == NULL) {
2 printf("Nao ha memoria suficente!\n");
3 exit(1);
4 }
```
*•* Libere a memória após a utilização com free

```
- ex: free(v):
```
# Voltando ao centroide

```
1 #include <stdio.h>
2 #include <stdlib.h>
3
4 struct ponto {
5 double x, y;
6 };
8 int main() {
9 struct ponto *v, centro;
10 int i, n;
_{11} scanf ("%d", &n);
12 \quad v = \text{malloc}(\text{n} * \text{sizeof}(\text{struct ponto}));13 if (v == NULL) {
14 printf("Nao ha memoria suficente!\n");
15 ext{(1)};<br>16 }
16 }
17 for (i = 0; i < n; i++)18 scanf("%lf %lf", &v[i].x, &v[i].y);
19 centro.x = centro.y = 0;
20 for (i = 0; i < n; i++) {
21 centro.x \leftarrow v[i], x/n;
22 centro.y += v[i], y/n;2324 printf("%lf %lf\n", centro.x, centro.y);
25 free(v):
26 return 0;
27 }
```
Ponteiros, vetores e funções

Funções

- *•* não podem devolver vetores
	- não podemos escrever int [] funcao(...)
- *•* mas podem devolver ponteiros
	- podemos escrever int \* funcao(...)

Nunca devolva o endereço de uma variável local

- *•* Ela deixará de existir quando a função terminar
- *•* Ou seja, nunca devolva um vetor alocado estaticamente

Escreva uma função que dado um int *n*, aloca um vetor de double com *n* posições zerado.

```
1 double * aloca_e_zera(int n) {
2 int i;
3 double *v = malloc(n * sizeof(double));4 for (i = 0; i < n; i++)
5 \text{ v}[i] = 0.0;6 return v;
7 }
```
#### Exercício - Imprimindo vetores

Queremos fazer uma função que imprime um vetor

*•* para vetores alocados estaticamente ou dinamicamente

Como vetores são ponteiros, basta receber um ponteiro!

```
1 void imprime(double *v, int n) {
2 int i;
3 for (i = 0; i < n; i++)4 printf("%lf", v[i]);
5 printf("\langle"\rangle;
6 }
```
#### Alocado dinamicamente

```
1 v = malloc(n * sizeof(double));
2 \cdot . . .3 imprime(v, n);
```
#### Alocado estaticamente

```
1 double w[100];
2 \cdot \cdot \cdot3 imprime(w, 100);
```
### Ponteiros e Structs

Frequentemente alocamos uma struct dinamicamente

- *•* Elas serão o elemento básico de muitas das EDs
- *•* Teremos o ponteiro para uma struct
- e precisaremos acessar um dos seus campos...

Imagine que temos um ponteiro d do tipo struct data \*

- *•* acessamos o campo mes fazendo (\*d).mes
	- veja o endereço armazenado em d
	- vá para essa posição de memória (onde está o registro)
	- acesse o campo mes deste registro
- *•* porém isso é tão comum que temos um atalho: d->mes
	- significa exatamente o mesmo que (\*d).mes
	- é um açúcar sintático do C

### Exercício

- *•* Declare uma struct que armazena informações de notas de uma turma. Essa estrutura deve armazenar o número de alunos, as notas das provas e a maior nota.
- *•* Depois faça um programa que leia todos os dados e imprima a maior nota.